BENG 221: Mathematical Methods in Bioengineering

## **Lecture 5**

## **Introduction: PDEs in Linear Space and Time**

## **References**

Haberman APDE, Ch. 1. Haberman APDE, Ch. 4. Haberman APDE, Ch. 6.

DIFFUSION EQUATION

 $\label{eq:convergence} \begin{minipage}[b]{0.9\textwidth} \begin{minipage}[b]{0.9\textwidth} \begin{itemize} \item $ \end{itemize} \end{minipage} \begin{minipage}[b]{0.9\textwidth} \begin{itemize} \item $ \end{itemize} \end{minipage} \begin{minipage}[b]{0.9\textwidth} \begin{itemize} \item $ \end{itemize} \end{minipage} \begin{minipage}[b]{0.9\textwidth} \begin{itemize} \item $ \end{itemize} \end{minipage} \begin{minipage}[b]{0.9\textwidth} \begin{itemize} \item $ \end{itemize} \end{minipage} \begin{minipage$ 

 $\mathcal{L}_{\text{max}}$  , and  $\mathcal{L}_{\text{max}}$ 

Also 
$$
Poisson's
$$
  $evalition$ , or  $HeAT$   $equation$ 

\nFrom  $lumped$  to  $continuum$   $modds$ 

\n $e.g.:$   $PASSIVE$   $CABLE$  =  $ConvU$   $tride$ 

\n $(nm - amplitude \, xmn \, j$   $dendale)$ 

\n $\frac{varf(x, t)}{1 + \frac{1}{\sqrt{1 + \frac{1}{\sqrt{1 + \frac{1$ 

C 
$$
\overrightarrow{ob} = -\overrightarrow{as}
$$
  $\overrightarrow{ob} = D\overrightarrow{bs}$   
\n27. i  $= -\frac{\partial y}{\partial x}$   $\overrightarrow{ob} = D\overrightarrow{bs}$   
\n $\overrightarrow{ab} = D\overrightarrow{bs}$   $\overrightarrow{bs}$   
\n $\overrightarrow{ab} = D\overrightarrow{bs}$   
\n $\overrightarrow{ab} = D\overrightarrow{bs}$   
\n $\overrightarrow{bs}$   
\n $\overrightarrow{b} = \overrightarrow{b}$   
\n $\overrightarrow{b} = \overrightarrow{b}$   
\n $\overrightarrow{b} = \overrightarrow{a}$   $\overrightarrow{b} = \overrightarrow{b}$   
\n $\overrightarrow{c} = \overrightarrow{a}$   $\overrightarrow{b} = \overrightarrow{b}$   
\n $\overrightarrow{c} = \overrightarrow{a}$   $\overrightarrow{b} = \overrightarrow{b}$   
\n $\overrightarrow{c} = \overrightarrow{a}$   $\overrightarrow{b} = \overrightarrow{b}$   
\n $\overrightarrow{d} = \overrightarrow{a}$   $\overrightarrow{b} = \overrightarrow{a}$   
\n $\overrightarrow{b} = \overrightarrow{a}$   $\overrightarrow{b} = \overrightarrow{b}$   
\n $\overrightarrow{d} = \overrightarrow{a}$   $\overrightarrow{b} = \overrightarrow{a}$   
\n $\overrightarrow{b} = \overrightarrow{a}$   $\overrightarrow{b} = \overrightarrow{b}$   
\n $\overrightarrow{a} = \overrightarrow{b}$   
\n $\overrightarrow{b} = \overrightarrow{a}$   $\overrightarrow{a} = \overrightarrow{b}$   
\n $\overrightarrow{b} = \overrightarrow{a}$   $\overrightarrow{a} = \overrightarrow{b}$   
\n $\overrightarrow{a} = \overrightarrow{a}$   $\overrightarrow{b} = \overrightarrow{a}$   
\n $\overrightarrow{a} = \overrightarrow{a}$   $\overrightarrow{b} = \overrightarrow{b}$   
\n $\overrightarrow{b} = \overrightarrow{a}$   $\overrightarrow{a} = \overrightarrow{a}$   
\n $\overrightarrow{b} = \overrightarrow{a}$   $\overrightarrow{b} = \overrightarrow{a}$   
\n $\overrightarrow{a} = \overrightarrow{a}$   $\$ 

WAYE EQUATION

TRANSMISSION LINE active cable (model of axon, or 1-D suspended membrane) -> replace cable resistance with cable INDUCTANCE:  $+ 10000 - 1$  $L \frac{dI}{dt} = V$ L: INDUCTANCE  $[TH]$ 

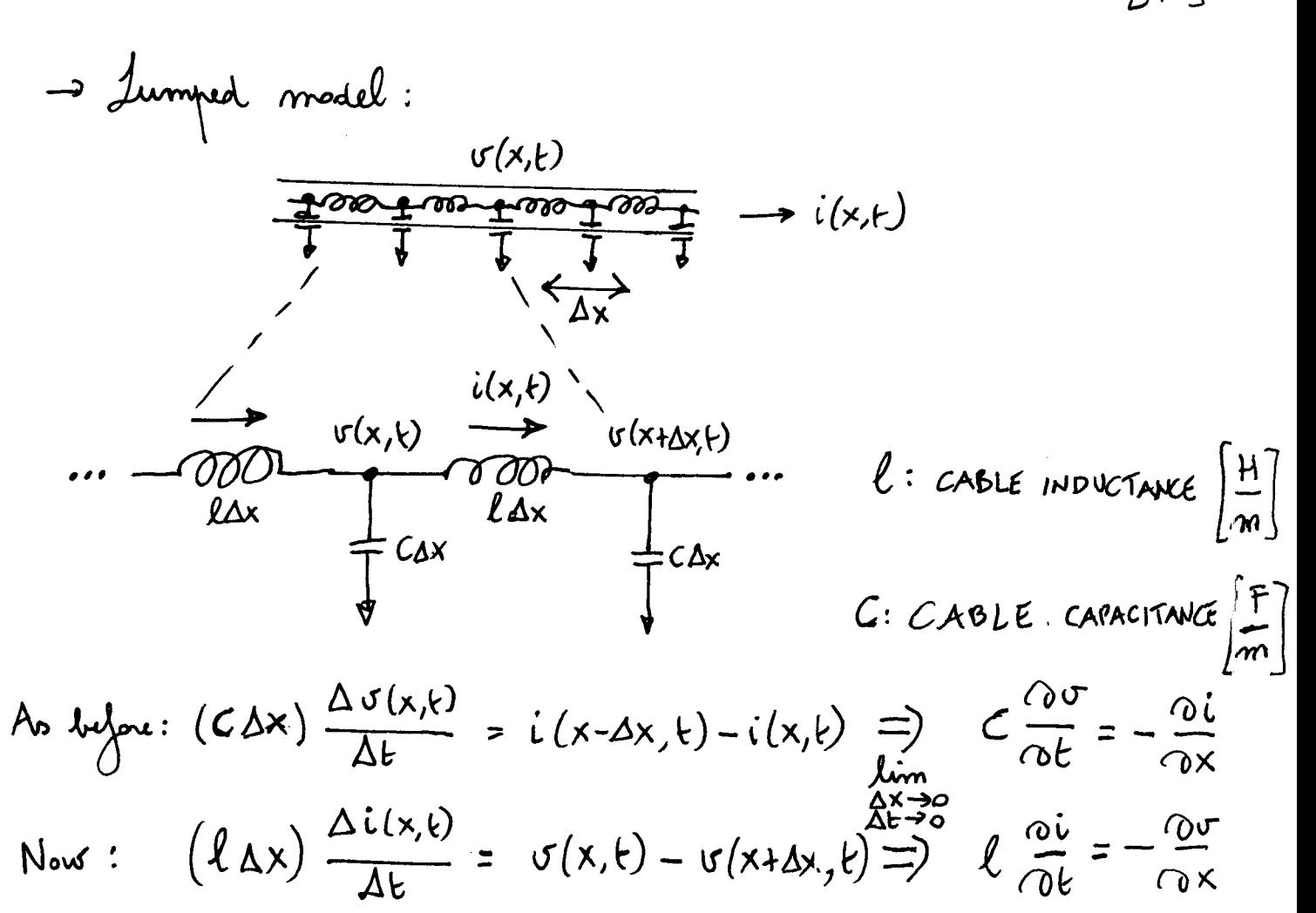

$$
\begin{cases}\nC \frac{\partial s}{\partial t} = -\frac{\partial i}{\partial x} & \frac{\partial^2 s}{\partial t^2} = c^2 \frac{\partial^2 s}{\partial x^2} , \text{or} \\
\ell \frac{\partial i}{\partial t} = -\frac{\partial s}{\partial x} & \frac{\partial^2 i}{\partial t^2} = c^2 \frac{\partial^2 i}{\partial x^2} \\
\text{where } \text{equation} \\
\text{with } c = \frac{1}{\sqrt{\ell C}} \text{ where } \text{vec} \text{ or } \text{where } \text{equation} \end{cases}
$$

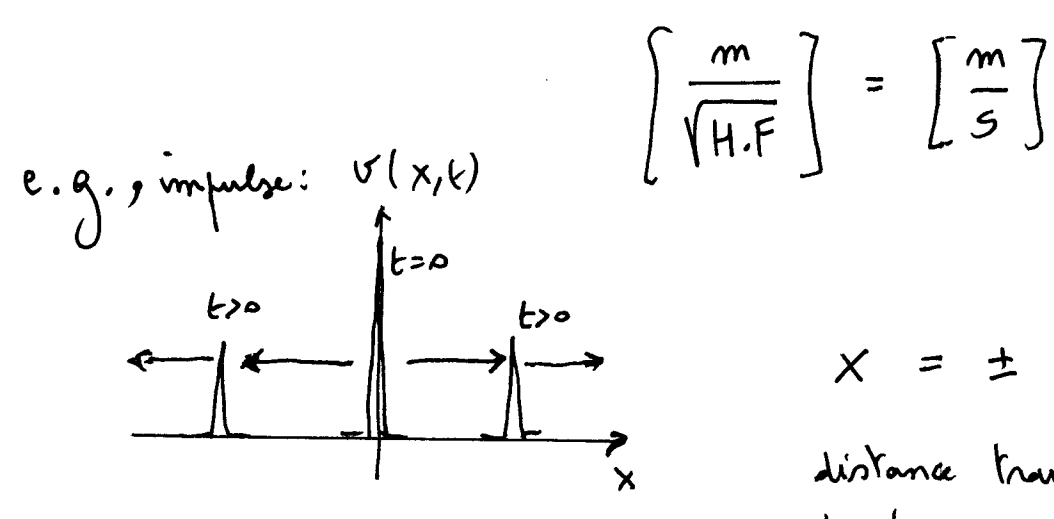

$$
x = \pm c.t
$$
  
divlone travelled  $\dot{\omega}$  proportional  
to three,  $\dot{\omega}$  both directions

The particular solution depends on INITIAL and BOUNDARY CONDITIONS<br>  $e.\gamma$ . initial conditions I.C.  $\begin{cases} \sigma(x,0) \\ \frac{\partial \sigma(x)}{\partial t}(x,0) \end{cases}$  (read loth!) loundang conditions  $\beta$ .C.  $\begin{cases} \n\forall (0, t) \\ \n\forall (L, t) \n\end{cases}$ Other physical modulities: vibrating staing, sound propagation,...<br>
C and stiffness or C and string of the 9 k 10<br>
l c mass density i (-> velocity (Week 9 k 10)  $($  Week  $9$  & 10)

$$
(c \Delta x) \frac{\sigma(x, t+\Delta t) - \sigma(x, t)}{\Delta t} = i(x-\Delta x, t) - i(x, t)
$$

$$
u \n\begin{pmatrix} \n\tau & \Delta x \\
\tau & \Delta x\n\end{pmatrix} \n\begin{pmatrix} \n\tau & \lambda, \mu \end{pmatrix} = \n\begin{pmatrix} \n\tau & \lambda, \mu \end{pmatrix} - \n\begin{pmatrix} \tau & \lambda + \Delta x \\
\tau & \Delta x\n\end{pmatrix} \n\begin{pmatrix} \n\tau & \Delta x \\
\tau & \Delta x\n\end{pmatrix} \n\begin{pmatrix} \n\tau & \Delta x, \mu \end{pmatrix} = \n\begin{pmatrix} \tau & \lambda - \Delta x, \mu \end{pmatrix} - \n\begin{pmatrix} \tau & \lambda, \mu \end{pmatrix}
$$

$$
\Rightarrow \quad \mathsf{v}(\mathsf{x},\mathsf{t}+\Delta\mathsf{t}) = \mathsf{v}(\mathsf{x},\mathsf{t}) + \mathsf{v}(\mathsf{x}-\Delta\mathsf{x},\mathsf{t}) + \mathsf{v}(\mathsf{x}-\Delta\mathsf{x},\mathsf{t})
$$

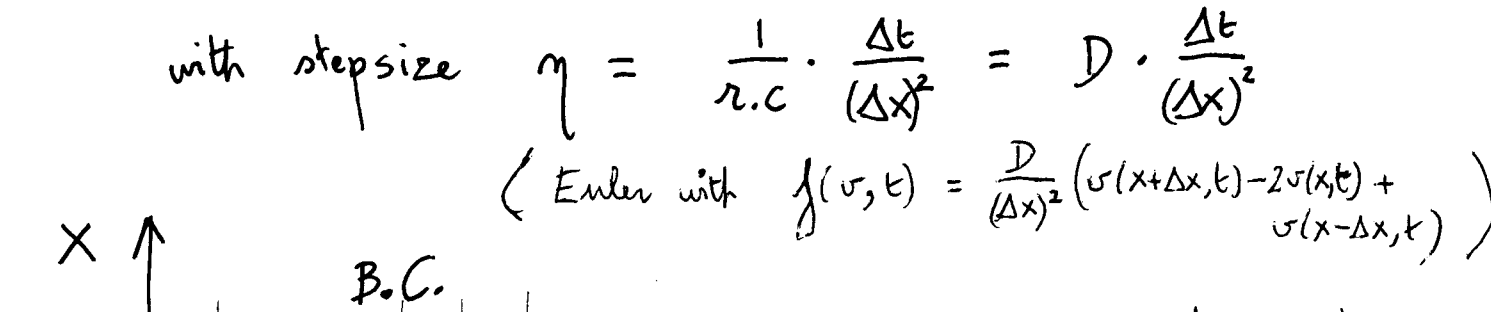

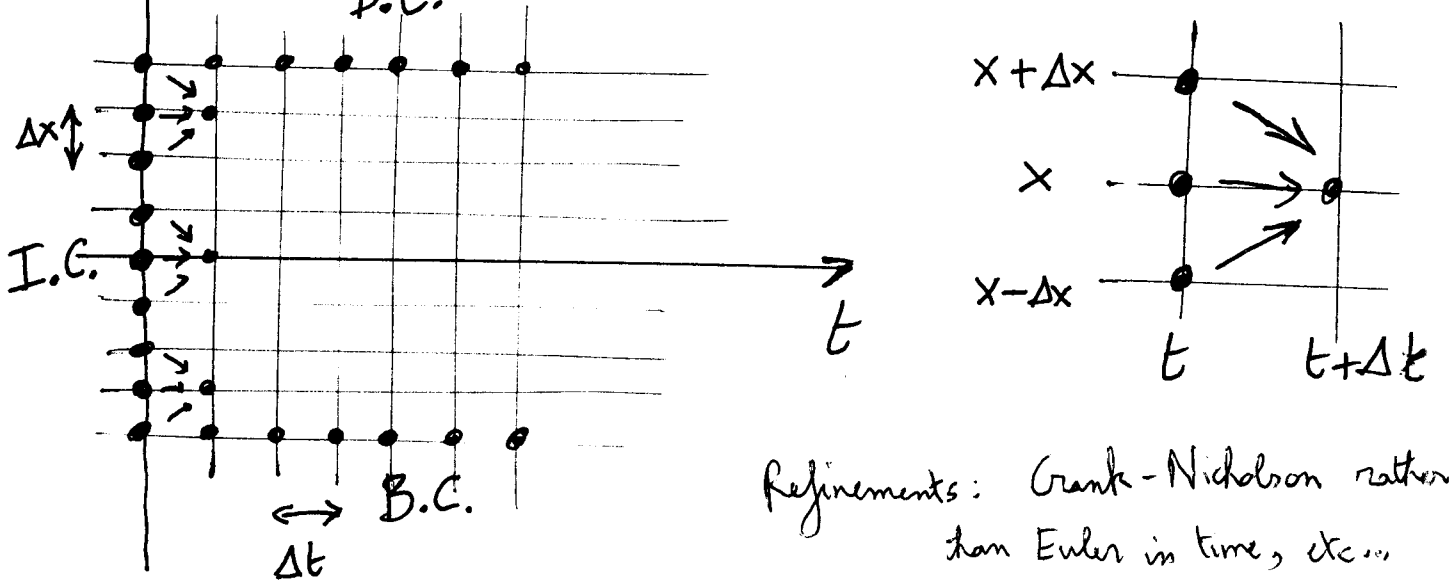

```
function lindiff
%%% Homogeneous PDE: Linear (1-D) Diffusion
%%% BENG 221 example, 9/29/2011, updated 11/4/2017
% diffusion constant
global D
D = 0.001;% domain
global dx
dx = 0.02; % step size in x dimension
dt = 0.1; % step size in t dimension
xmesh = -1:0.02:1; % domain in x
tmesh = 0:0.1:10; % domain in t
% solution using finite differences (see Week 5 class notes)
nx = length(xmesh); % number of points in x dimension
nt = length(tmesh); % number of points in t dimension
stepsize = D * dt / dx^2; % stepsize for numerical integration
sol_fd = zeros(nt, nx);sol_f d(1, :) = (xmesh == 0)/dx; % initial conditions; delta impulse at center
\overline{sol} fd(:, 1) = 0; % left boundary conditions; zero value
sol\_fd (:, nx) = 0; % right boundary conditions; zero value
for t = 1:nt-1for x = 2:nx-1sol_f d(t+1, x) = sol_f d(t, x) + step size * ...(sol_f d(t, x-1) - 2 * sol_f d(t, x) + sol_f d(t, x+1)); end
end
figure(1)
surf(tmesh,xmesh,sol_fd')
title('Finite differences')
xlabel('t')
ylabel('x')
zlabel('u(x,t)')
% solution using Matlab's built in "pdepe"
% See: http://www.mathworks.com/help/techdoc/ref/pdepe.html
% Also: https://mse.redwoods.edu/darnold/math55/DEProj/sp02/AbeRichards/paper.pdf
help pdepe
sol_pdepe = pdepe(0,@pdefun,@ic,@bc,xmesh,tmesh);
figure(2)
surf(tmesh,xmesh,sol_pdepe')
title('Matlab pdepe')
xlabel('t')
ylabel('x')
zlabel('u(x,t)')% function definitions for pdepe:
% --------------------------------------------------------------
function [c, f, s] = pdefun(x, t, u, DuDx)% PDE coefficients functions
global D
c = 1;f = D * DUDx; % different values are equal to 0.5.s = 0; % homogeneous, no driving term
% --------------------------------------------------------------
function u0 = ic(x)% Initial conditions function
global dx
u0 = (x == 0)/dx; % delta impulse at center
% --------------------------------------------------------------
function [pl, ql, pr, qr] = bc(xl, ul, xr, ur, t)% Boundary conditions function
pl = ul; % zero value left boundary condition
ql = 0; % no flux left boundary condition
pr = ur; % zero value right boundary condition
qr = 0; % no flux right boundary condition
```
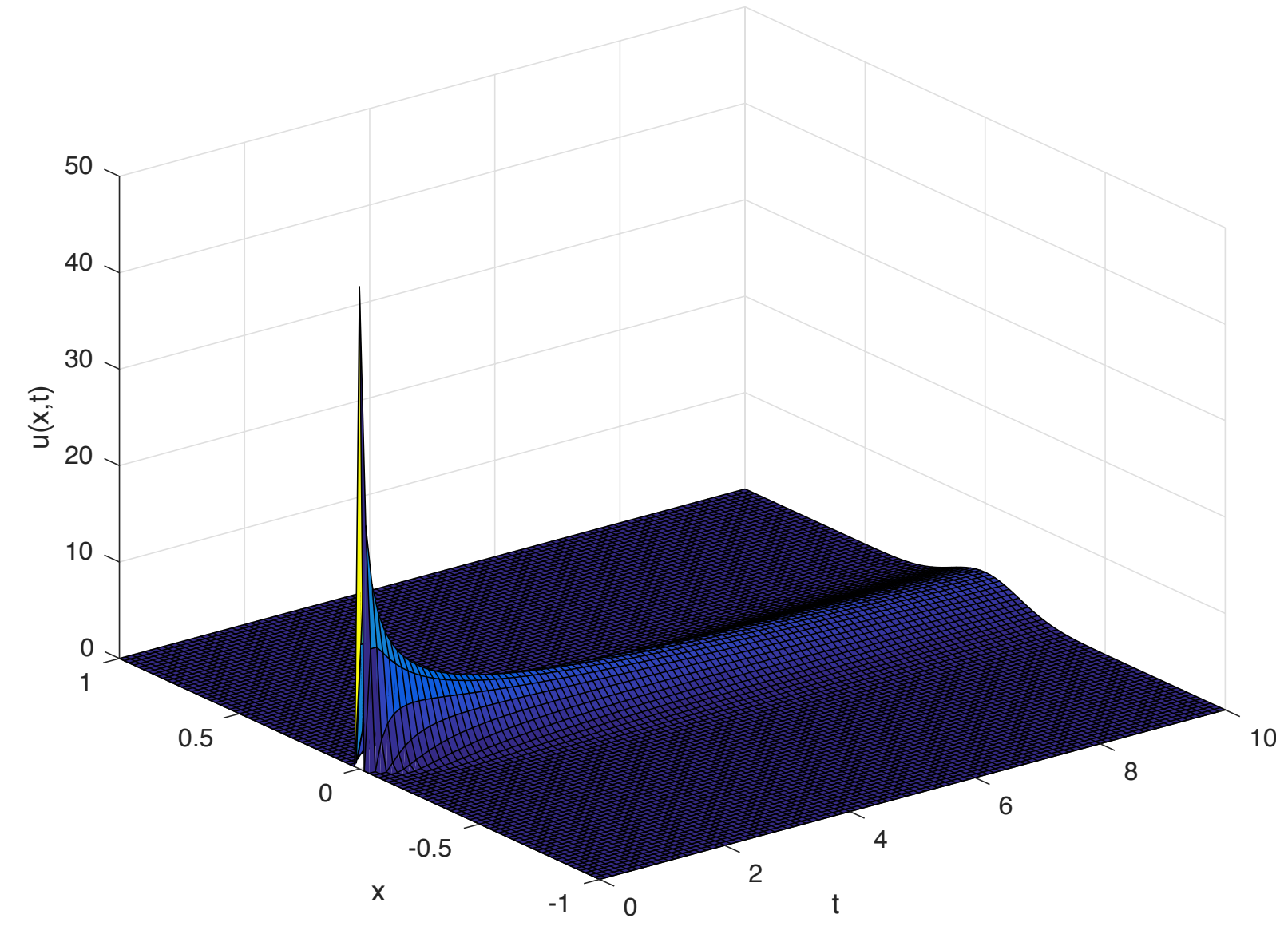

**Finite differences** 

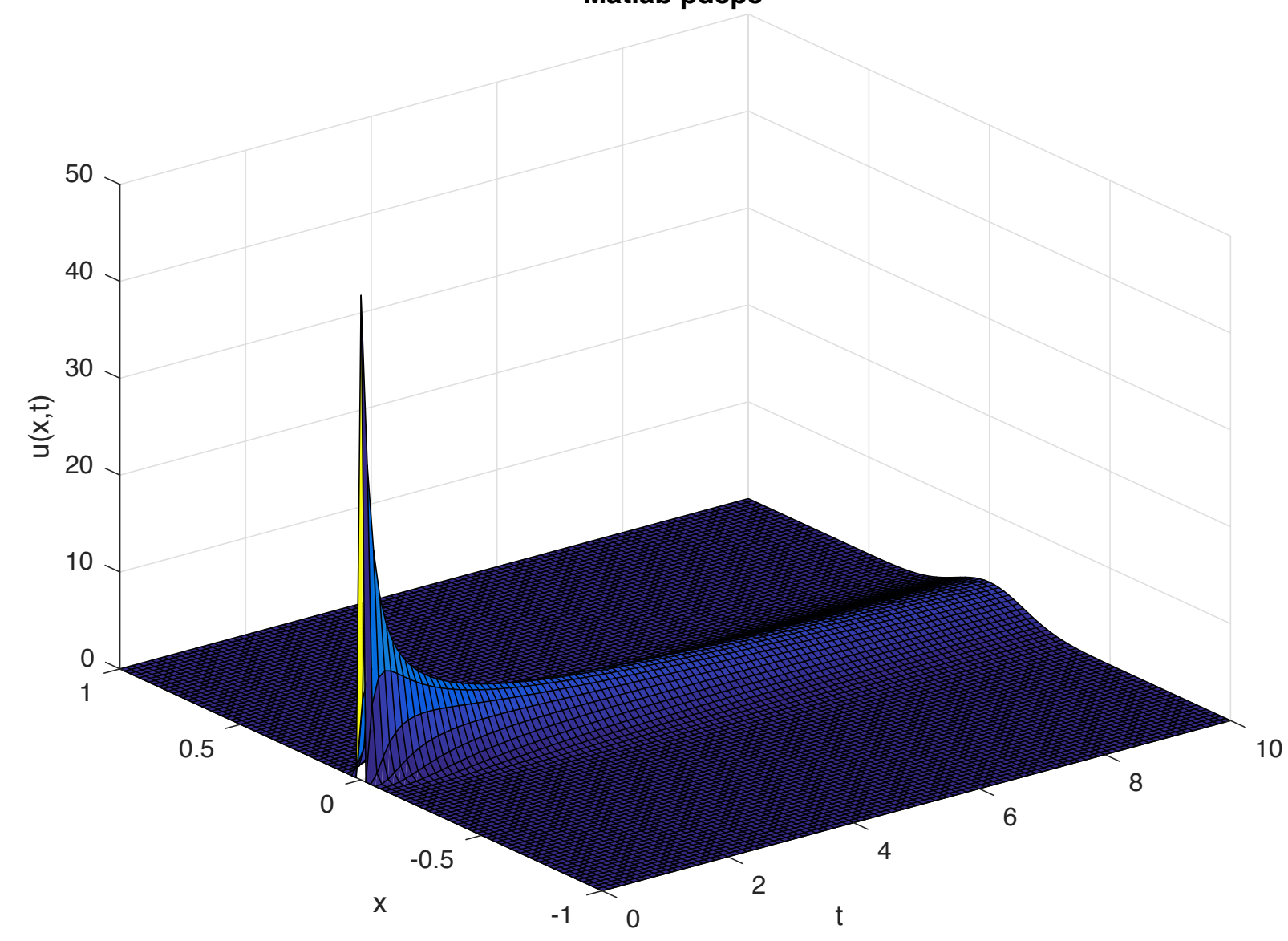

**Matlab pdepe**